# *Linux Apache Web Server Administration Craig Hunt Linux Library*

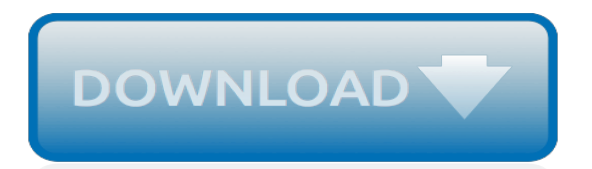

# **Linux Apache Web Server Administration**

In this tutorial, we will talk about Linux web server or Apache web server specifically and how to install it and configure it to serve your content to others.

# **Install, Configure, and Troubleshoot Linux Web Server ...**

Creating a LAMP server (web server – Linux Apache Mysql PHP) with the Raspberry Pi. This provides details of how to configure a Raspberry Pi as a webserver.

#### **Creating a LAMP server (web server - Linux Apache Mysql ...**

Tutorial Install Linux Web server with Apache, MYSQL and PHP with Webmin Server control panel

# **Quick Linux Server w/ Apache+PHP+MySQL+MailServer ...**

Linux Internet Web Server and Domain Configuration Tutorial HowTo Create an Apache based Linux website server. Create a web server with Linux, Apache, FTP and bind DNS: This tutorial covers the Linux server configuration required to host a website.

# **Linux Web Server and Domain Configuration Tutorial**

Apache web server configuration to enable password protection of a web site. covers use of .htaccess and .htpasswd files. The YoLinux portal covers topics from desktop to servers and from developers to users

# **Linux Tutorial - Apache Web Login Authentication:**

Mr Surendra Anne is from Vijayawada, Andhra Pradesh, India. He is a Linux/Open source supporter who believes in Hard work, A down to earth person, Likes to share knowledge with others, Loves dogs, Likes photography.

#### **How To Find Web Server Type Running On A Linux Or Windows ...**

Linux is the generic term for a UNIX-like open source operating system based on the Linux kernel.

# **Newest 'linux' Questions - Server Fault**

QEMU provides support for virtual machines to use SCSI storage directly with SCSI pass-through, using the virtio-blk or virtio-scsi storage back-ends. virtio-scsi allows direct SCSI communication between the virtual machine and the physical device, allowing the virtual machine to use all the features the hardware supports.

#### **Linux Develoment - IBM Developer**

LAMP is an archetypal model of web service stacks, named as an acronym of the names of its original four open-source components: the Linux operating system, the Apache HTTP Server, the MySQL relational database management system (RDBMS), and the PHP programming language.The LAMP components are largely interchangeable and not limited to the original selection.

#### **LAMP (software bundle) - Wikipedia**

External links: Array Programming at Wikipedia, Array at freedictionary.com Back to the Top. ASCII. ASCII (pronounced as "ask ee") is a standard but limited character set containing only English letters, numbers, a few common symbols, and common English punctuation marks. WordPress content is not restricted to ASCII, but can include any Unicode characters. ...

#### **Glossary « WordPress Codex**

The Apache Web Server is open-source web server software that was initially developed in 1996. It is currently maintained by the Apache Software Foundation.It is employed on about 40% of the top million websites in the world. It is designed to allow the hosting of multiple HTTP-based websites on a single web server.

#### **All You Need to Know About Apache Web Server Software**

Important Info Course Outline Schedule Tuition Certification. Leverage the flexibility and scalability

of your Linux OS to meet your organization's critical and ongoing IT needs. In this Linux administration and support training course, you learn to build, manage, and fine tune your Linux, Red Hat, CentOS, Debian, or SUSELinux distribution, as well as manage the day-to-day responsibilities of ...

# **Linux Administration and Support | Learning Tree International**

I am not system administrator, but I have nice knowledge of Linux, Unix, Windows and hardware. What are the most needed topics that a Linux Administrator has to know by heart (at the point of being able to fix, setup, work it out without having to read the manual at the max; checking the man pages which are common with any distribution)?

# **What a Linux administrator must know by head? - Server Fault**

Linux (/ ˈ l ɪ n ə k s / LIN-əks) is a family of open source Unix-like operating systems based on the Linux kernel, an operating system kernel first released on September 17, 1991 by Linus Torvalds. Linux is typically packaged in a Linux distribution (or distro for short).. Distributions include the Linux kernel and supporting system software and libraries, many of which are provided by ...

# **Linux - Wikipedia**

A Raspberry Pi is a small computer that uses an ARM 11 processor running at 700MHz with 512MB RAM. Setting up a Raspberry Pi as a home web server is a great way to learn about web design and server administration.

# **Raspberry Pi web server - Home**

Two days ago, one of the website visitors was searching on the website for LDAP and found nothing, that drives me to make a post about LDAP server, so we fill the gaps and bring the loved content to the visitors.

# **Install and Configure Linux LDAP Server - Like Geeks**

HOTT offers regularly scheduled open-enrollment software skills courses in over 60 subject areas in more than 100 cities across the North America and the United Kingdom.If a class is unavailable in your area you can take advantage of our Travel Package, which adds air and hotel accommodations for a total cost less than the price of tuition alone at many of our competitors.

# **IT Training Course Descriptions**

Does anyone know how to change the document root of the Apache server? I basically want localhost to come from /users/spencer/projects directory instead of /var/www. Edit I ended up figuring it o...

#### **linux - How do I change the root directory of an apache ...**

Programming Plus provides independent consulting and professional engineering services in the fields of computer software and hardware. Specialties include software design and development, product development, problem solving, systems administration and integration, portability and application porting, performance enhancements, communications, networking, Internet connectivity, Internet ...

#### **Programming Plus : Computer Consulting & Professional ...**

Download XAMPP for free. An easy to install Apache distribution containing MySQL, PHP, and Perl. XAMPP is a very easy to install Apache Distribution for Linux, Solaris, Windows, and Mac OS X. The package includes the Apache web server, MySQL, PHP, Perl, a FTP server and phpMyAdmin.

[craigslist money making guide for beginners how to make money,](https://crowdcrafting.org/craigslist_money_making_guide_for_beginners_how_to_make_money.pdf) [civil rights essential library of social change](https://crowdcrafting.org/civil_rights_essential_library_of_social_change.pdf), [website in google,](https://crowdcrafting.org/website_in_google.pdf) advertising 2.0 social media marketing in a web 2, [handbook of regulation and administrative](https://crowdcrafting.org/handbook_of_regulation_and_administrative_law_public_administration_and_public.pdf) [law public administration and public,](https://crowdcrafting.org/handbook_of_regulation_and_administrative_law_public_administration_and_public.pdf) [cavecat pete turtleback school library binding edition pete the cat](https://crowdcrafting.org/cavecat_pete_turtleback_school_library_binding_edition_pete_the_cat.pdf), [o parts](https://crowdcrafting.org/o_parts_hunter_vol_12.pdf) [hunter vol 12](https://crowdcrafting.org/o_parts_hunter_vol_12.pdf), [huntington the levi holley stone collection images of america,](https://crowdcrafting.org/huntington_the_levi_holley_stone_collection_images_of_america.pdf) [a website that does math problems](https://crowdcrafting.org/a_website_that_does_math_problems_for_you.pdf) [for you,](https://crowdcrafting.org/a_website_that_does_math_problems_for_you.pdf) [smoking in a weber,](https://crowdcrafting.org/smoking_in_a_weber.pdf) [esami di stato commibione web,](https://crowdcrafting.org/esami_di_stato_commibione_web.pdf) [linux for embedded and real time applications third](https://crowdcrafting.org/linux_for_embedded_and_real_time_applications_third_edition.pdf) [edition,](https://crowdcrafting.org/linux_for_embedded_and_real_time_applications_third_edition.pdf) [michael craig martin at chatsworth house](https://crowdcrafting.org/michael_craig_martin_at_chatsworth_house.pdf), [freeing website,](https://crowdcrafting.org/freeing_website.pdf) [harlem renaissance novels the library of](https://crowdcrafting.org/harlem_renaissance_novels_the_library_of_america_collection.pdf) [america collection](https://crowdcrafting.org/harlem_renaissance_novels_the_library_of_america_collection.pdf), [monster hunter redd,](https://crowdcrafting.org/monster_hunter_redd.pdf) [journey into paralysis craig hospital love and madness](https://crowdcrafting.org/journey_into_paralysis_craig_hospital_love_and_madness.pdf), [using](https://crowdcrafting.org/using_benchmarking_needs_assessment_quality_improvement_outcome_measurement_and_library.pdf) [benchmarking needs assessment quality improvement outcome measurement and library](https://crowdcrafting.org/using_benchmarking_needs_assessment_quality_improvement_outcome_measurement_and_library.pdf), [gilbert sullivan the](https://crowdcrafting.org/gilbert_sullivan_the_easy_keyboard_library_15_classic_songs_for.pdf) [easy keyboard library 15 classic songs for,](https://crowdcrafting.org/gilbert_sullivan_the_easy_keyboard_library_15_classic_songs_for.pdf) [how to construct a website for,](https://crowdcrafting.org/how_to_construct_a_website_for.pdf) [smart structures and materials artech](https://crowdcrafting.org/smart_structures_and_materials_artech_house_optoelectronics_library.pdf) [house optoelectronics library,](https://crowdcrafting.org/smart_structures_and_materials_artech_house_optoelectronics_library.pdf) [our national holidays let s see library our nation](https://crowdcrafting.org/our_national_holidays_let_s_see_library_our_nation.pdf), [earth science book set teacher](https://crowdcrafting.org/earth_science_book_set_teacher_created_materials_library_set.pdf) [created materials library set](https://crowdcrafting.org/earth_science_book_set_teacher_created_materials_library_set.pdf), [Multimedia Storage and Retrieval Innovations for Digital Library Systems,](https://crowdcrafting.org/multimedia_storage_and_retrieval_innovations_for_digital_library_systems.pdf) [shepherds](https://crowdcrafting.org/shepherds_bush_library_opening_hours.pdf) [bush library opening hours](https://crowdcrafting.org/shepherds_bush_library_opening_hours.pdf), [conjunctions explorer junior library language arts explorer junior,](https://crowdcrafting.org/conjunctions_explorer_junior_library_language_arts_explorer_junior.pdf) [webtech 5000](https://crowdcrafting.org/webtech_5000_installation_guide.pdf) installation quide, [guitar lessons websites,](https://crowdcrafting.org/guitar_lessons_websites.pdf) [collapsing webster s specialty crossword puzzles volume 2 the](https://crowdcrafting.org/collapsing_webster_s_specialty_crossword_puzzles_volume_2_the_enthusiast.pdf) [enthusiast,](https://crowdcrafting.org/collapsing_webster_s_specialty_crossword_puzzles_volume_2_the_enthusiast.pdf) [php solutions dynamic web design made easy second edition,](https://crowdcrafting.org/php_solutions_dynamic_web_design_made_easy_second_edition.pdf) [management and administration skills](https://crowdcrafting.org/management_and_administration_skills_for_the_mental_health_professional.pdf) [for the mental health professional](https://crowdcrafting.org/management_and_administration_skills_for_the_mental_health_professional.pdf)